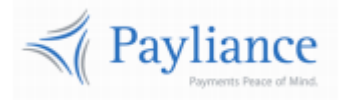

Payliance

# Real Time Payments API Reference

v1

## Contents

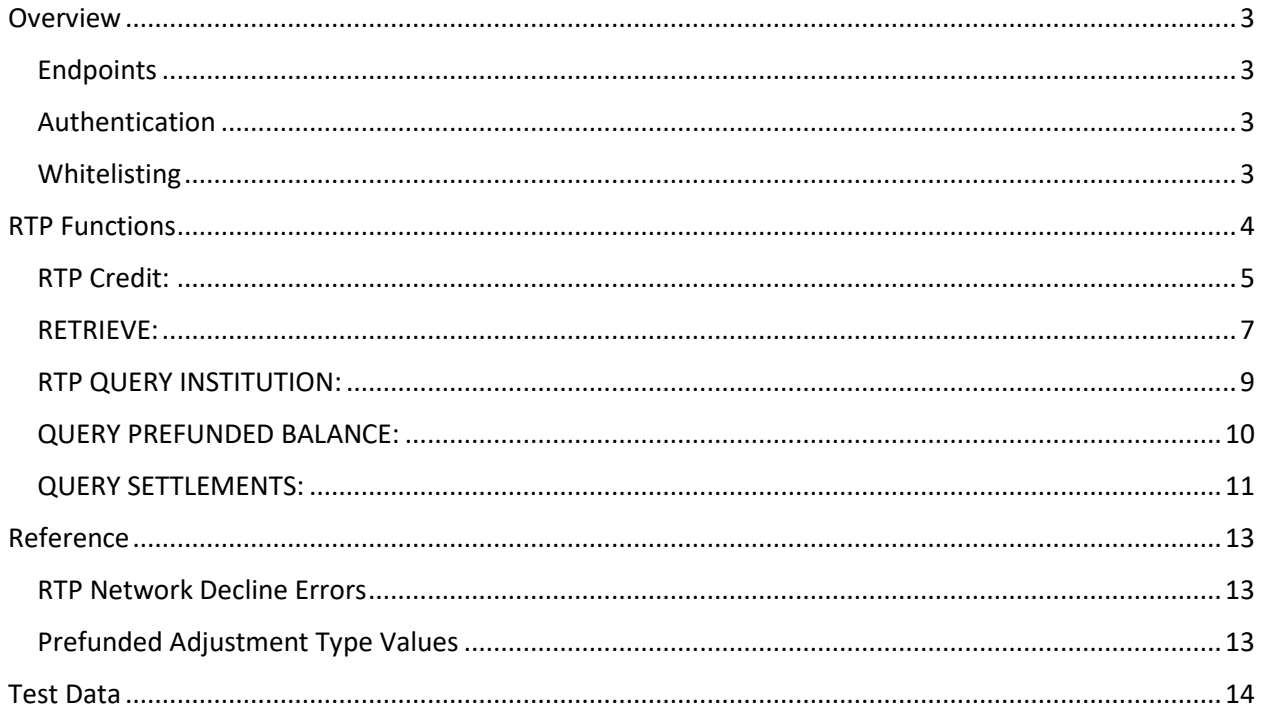

## <span id="page-2-0"></span>Overview

## <span id="page-2-1"></span>**Endpoints**

- The Payliance API accepts HTTP POST requests in either JSON or XML format.
	- o JSON Content-Type: application/json
	- o XML Content-Type: text/xml
- HTTP Request Method: POST
- The Payliance API has two Endpoint URLs:
	- o Staging API Endpoint: [https://staging.api.payliance.com/<request path>](https://staging.api.payliance.com/)
	- o Production API Endpoint: [https://api.payliance.com/<request path>](https://api.payliance.com/)

## <span id="page-2-2"></span>**Authentication**

The Payliance API authentication uses a Bearer Authentication header.

Authorization: Bearer <SecretKey>

An Authentication key will be provided for each configured merchant location. Separate keys will be provided for Staging and Production environments.

## <span id="page-2-3"></span>**Whitelisting**

- The Staging API Endpoint uses geofencing to restrict access to the United States and Canada. To access the Staging endpoint from locations outside the United States or Canada, contact your Sales or Implementations representative to whitelist your IP address.
- The Production API Endpoint uses IP address whitelisting to restrict access. Contact your Sales or Implementations representative to whitelist your IP address prior to your production go-live.
- Attempting to access the API from a restricted location will result in a HTTP 403 (Forbidden) response.

## <span id="page-3-0"></span>RTP Functions

RTP reuses the echeck API which also supports ACH and RCC processing. If integrating for ACH or RCC as well as RTP, please see the "Payliance ACH+RCC API Reference" document.

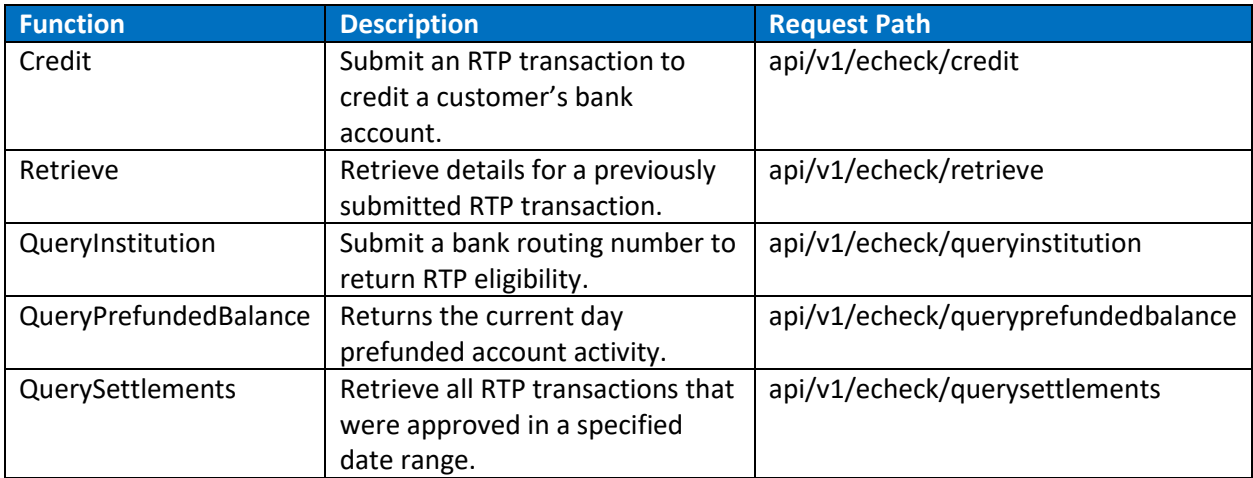

### <span id="page-4-0"></span>**RTP Credit:**

The Credit function submits a real time payment transaction to push funds to a bank account.

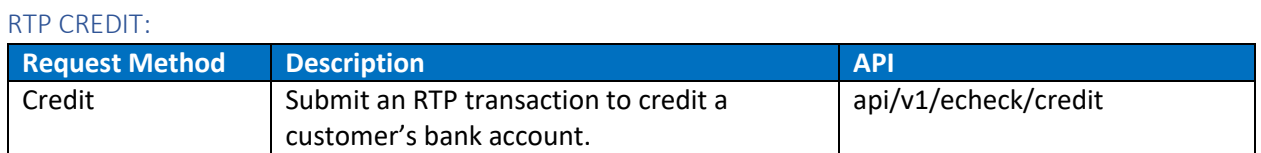

#### RTP CREDIT Request

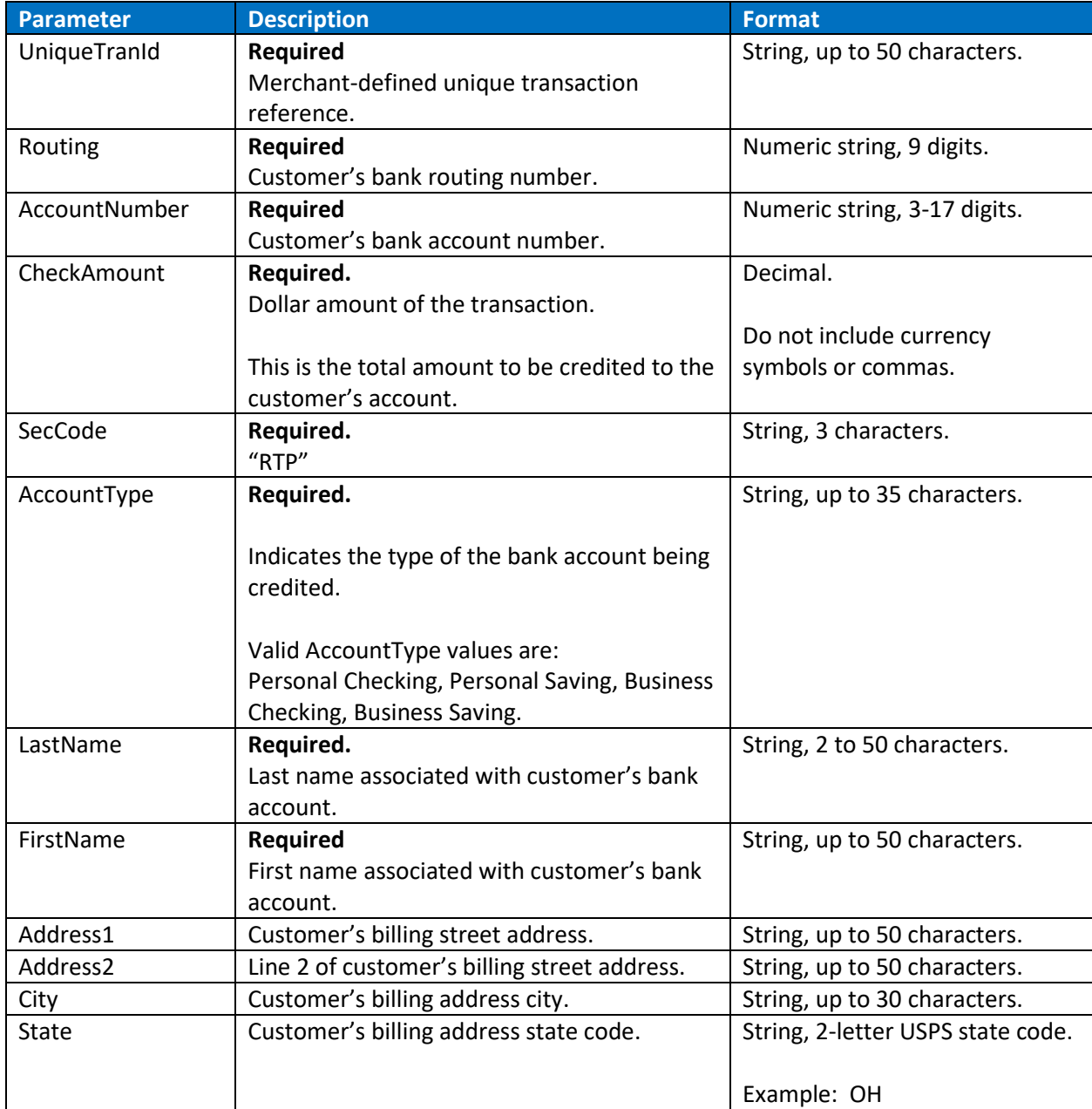

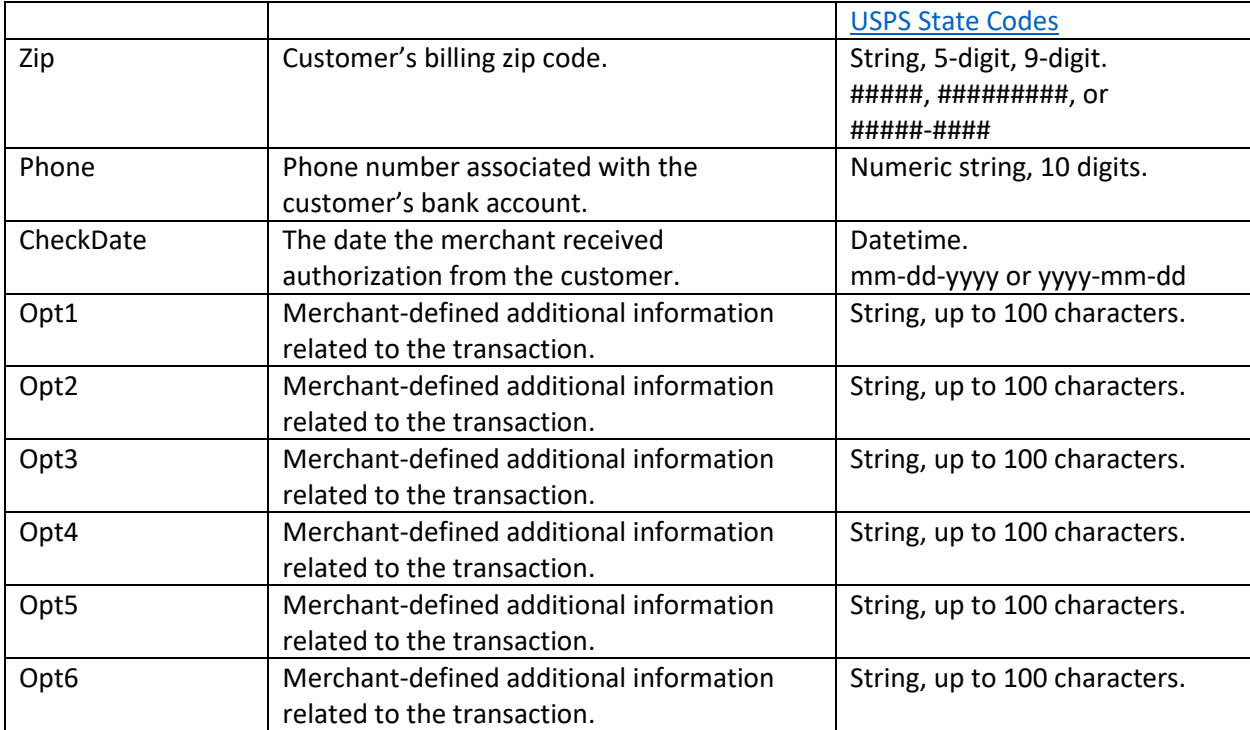

#### RTP CREDIT Response

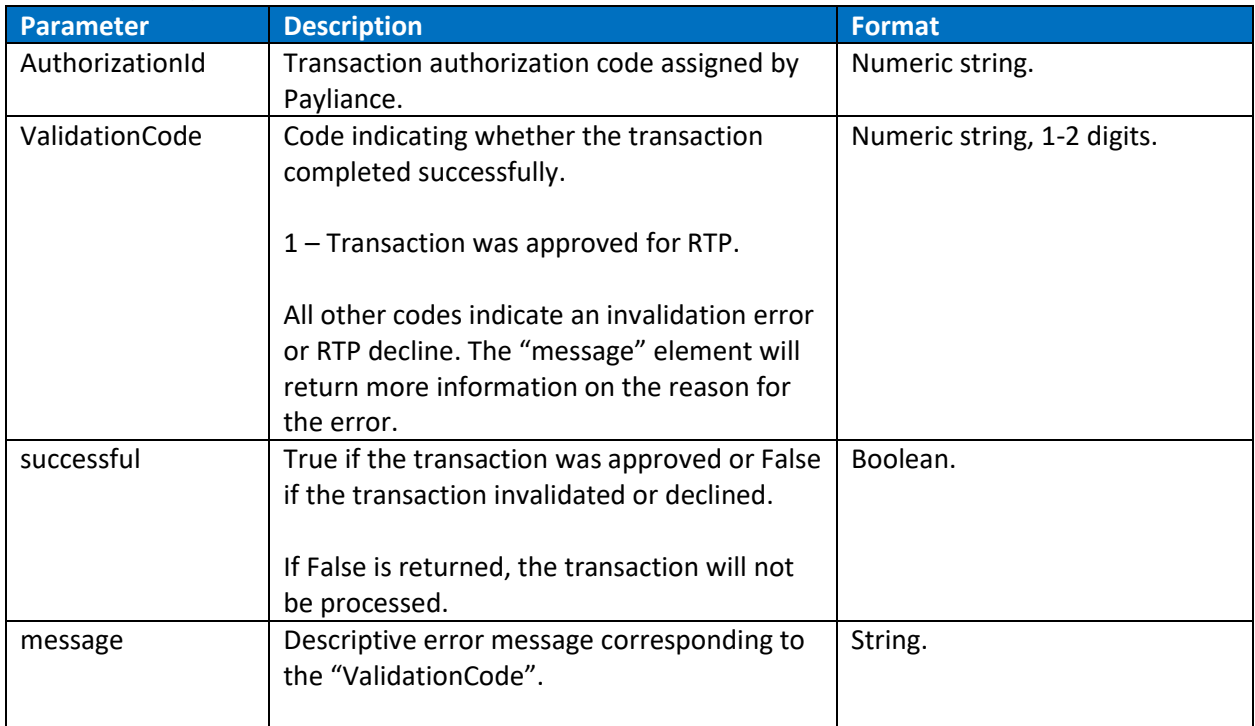

## <span id="page-6-0"></span>**RETRIEVE:**

Use the RETRIEVE function to return the transaction details for a transaction.

#### Retrieve Request

Endpoint: api/v1/echeck/retrieve

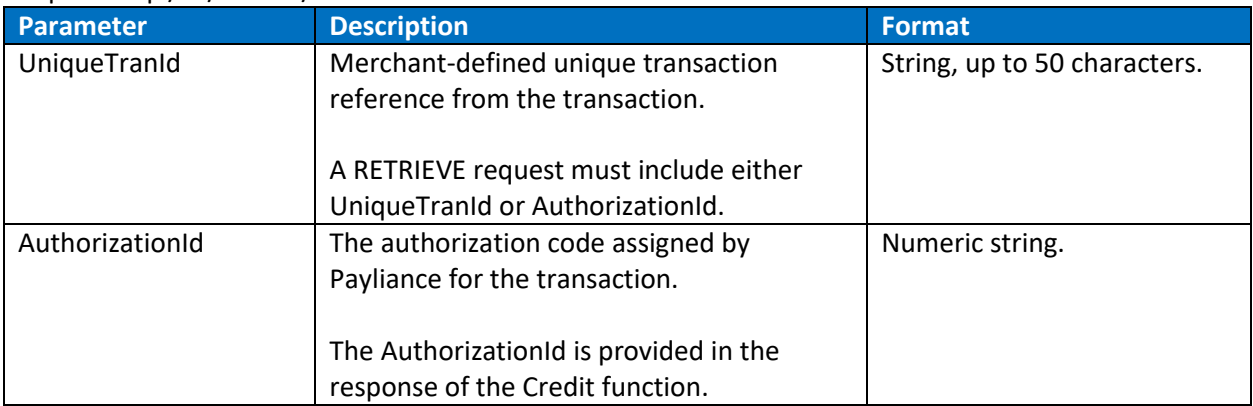

#### Retrieve Response

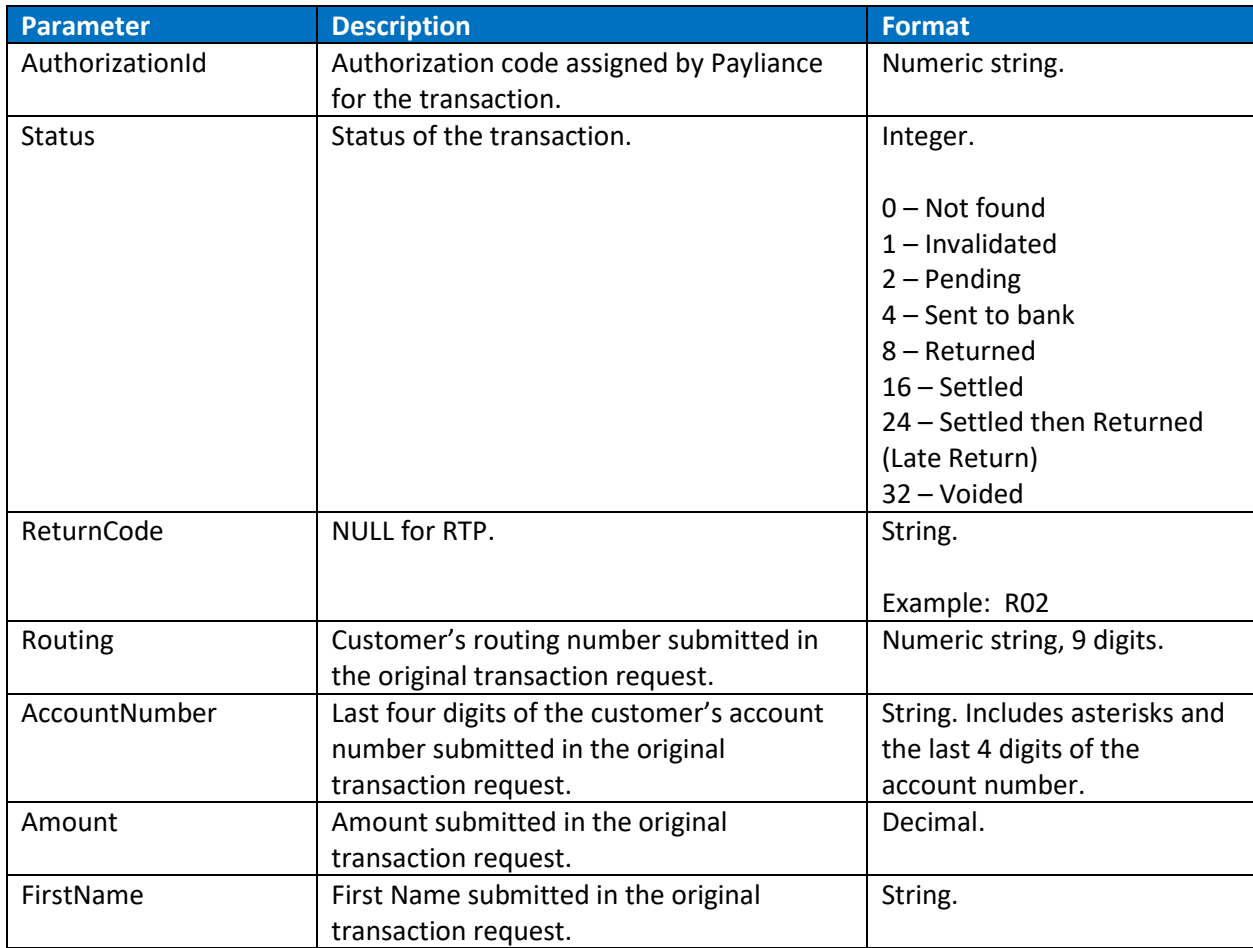

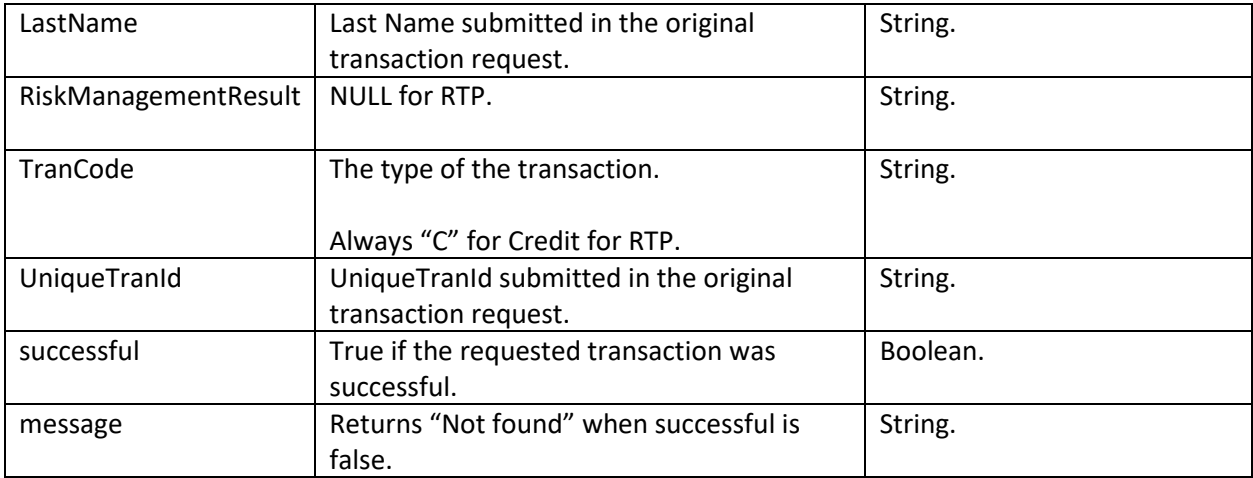

## <span id="page-8-0"></span>**RTP QUERY INSTITUTION:**

The RTP Query Institution function identities the institution associated with a bank routing number and whether that institution supports ACH and RTP processing.

#### RTP Query Institution Request

Endpoint: api/v1/echeck/queryinstitution

Request institution information including eligibility for ACH and RTP processing for a specified bank routing number.

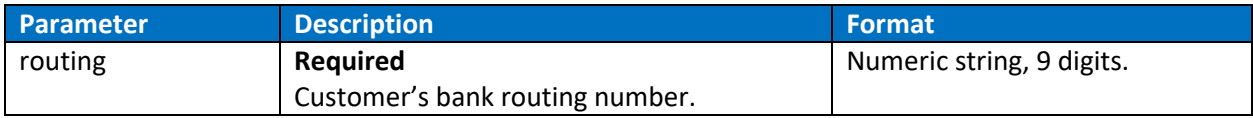

#### RTP Query Institution Response

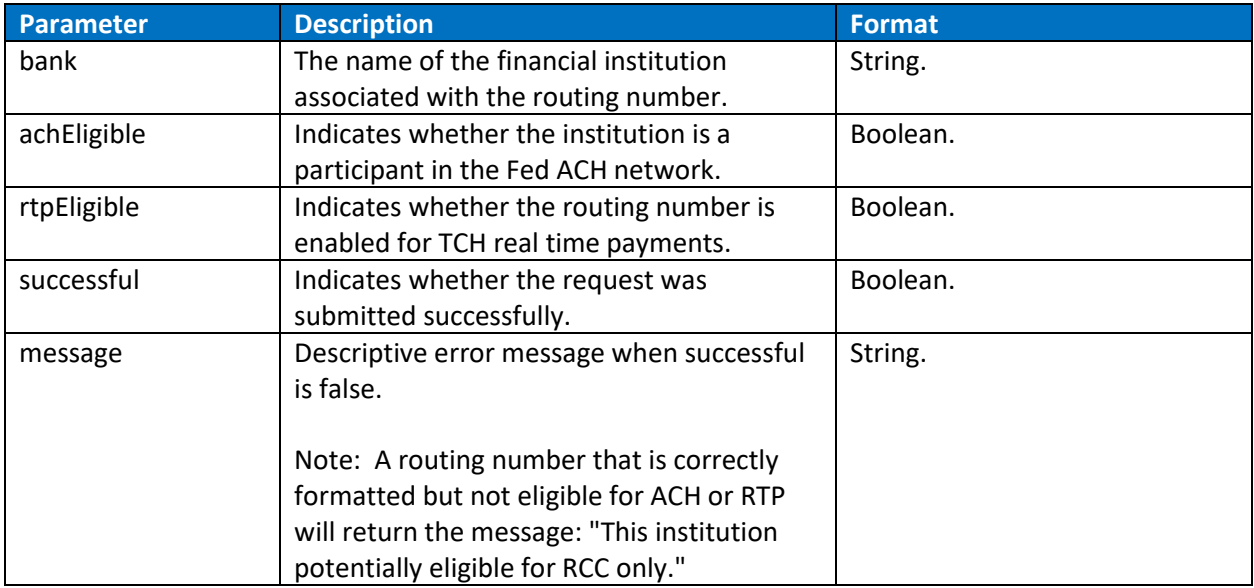

## <span id="page-9-0"></span>**QUERY PREFUNDED BALANCE:**

The prefunded balance query does not require inputs in the request and returns the current day's prefunded account activity up to the time of the request.

#### Query Prefunded Balance Request

Endpoint: api/v1/echeck/queryprefundedbalance Request current day prefunded account activity.

#### Query Prefunded Balance Response

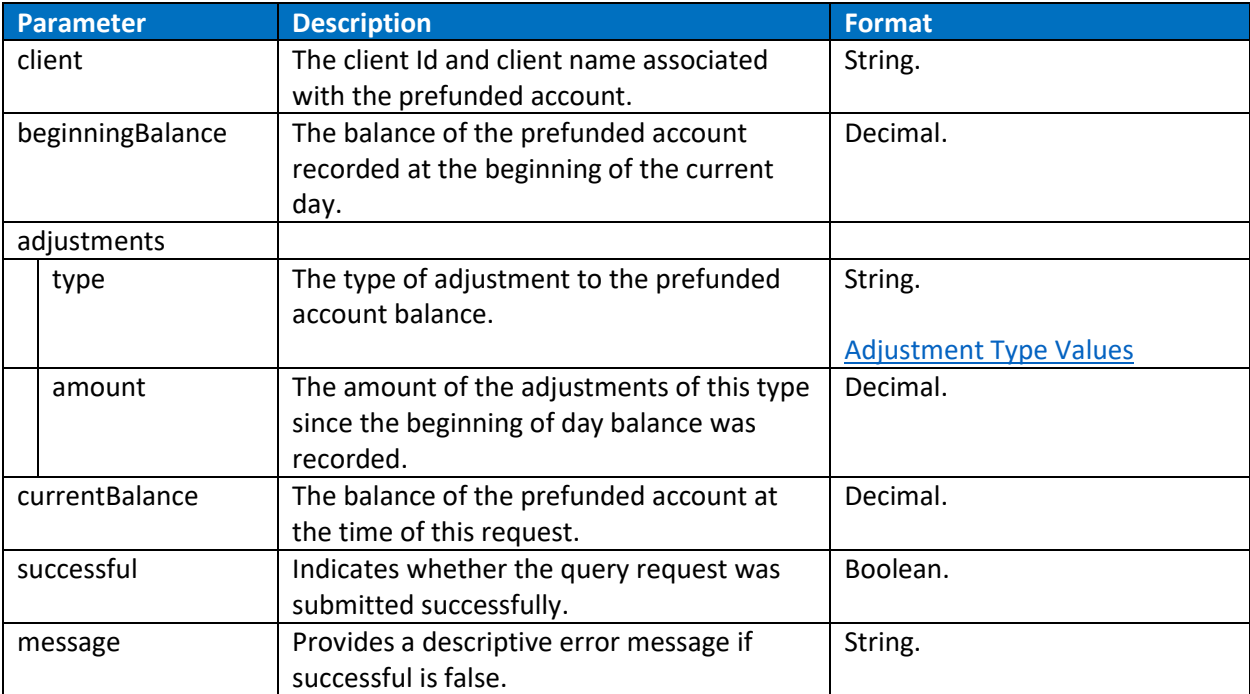

## <span id="page-10-0"></span>**QUERY SETTLEMENTS:**

Use the Query Settlements function to retrieve all RTP transactions that were approved within the specified date range. It is recommended to set the Start and End date request parameters to query only one day at a time.

**Warning**:Querying the current day could cause approved RTP transactions to be missed.

In the Production environment, results are paged with a maximum 1000 results returned per page. In the Staging environment, results are paged with a maximum 20 results returned per page.

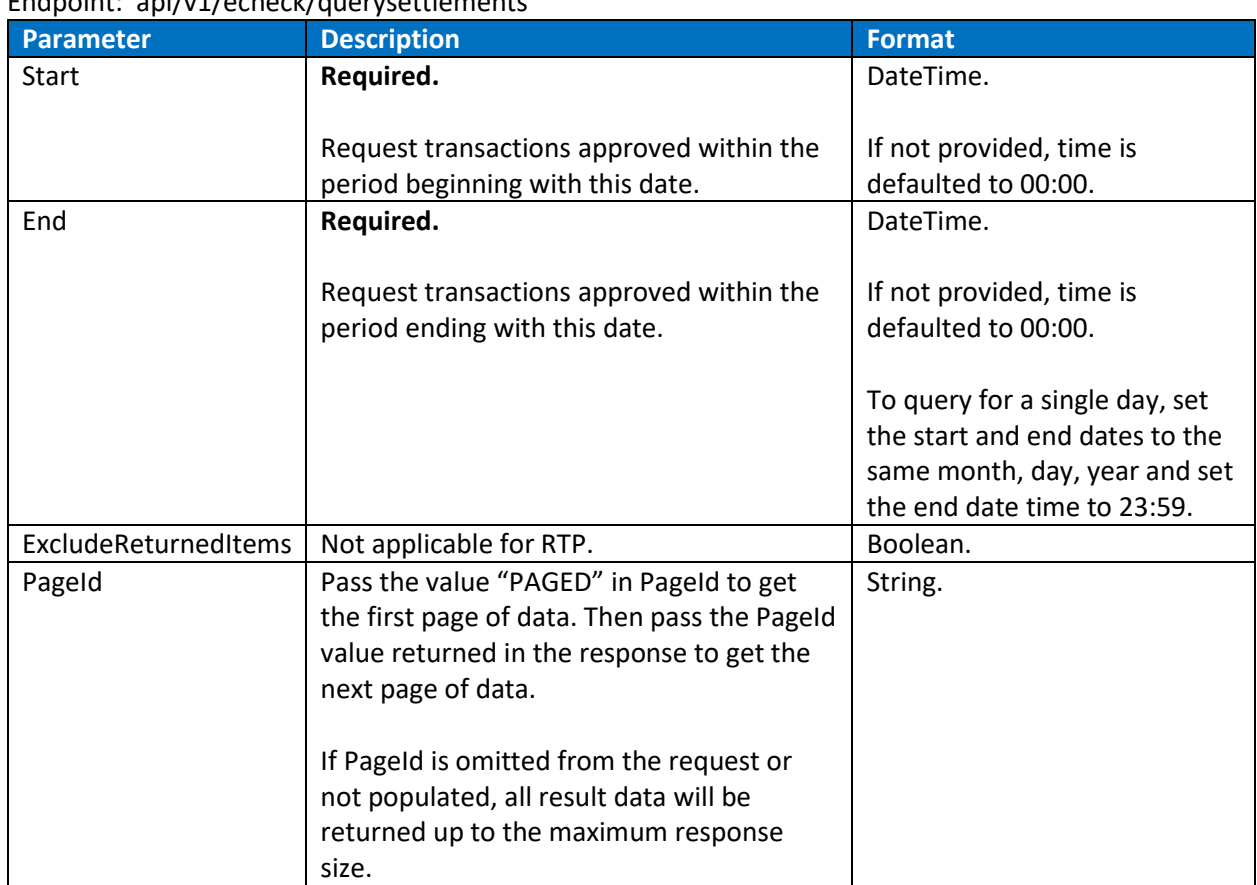

#### Query Settlements Request

#### Endpoint: api/v1/echeck/querysettlements

#### Query Settlements Response

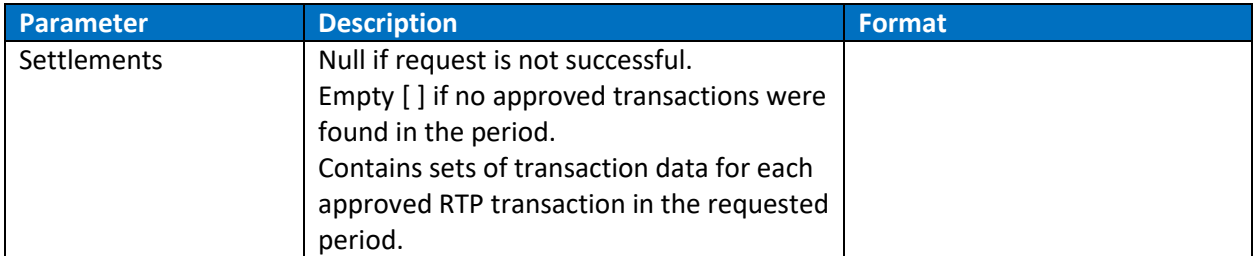

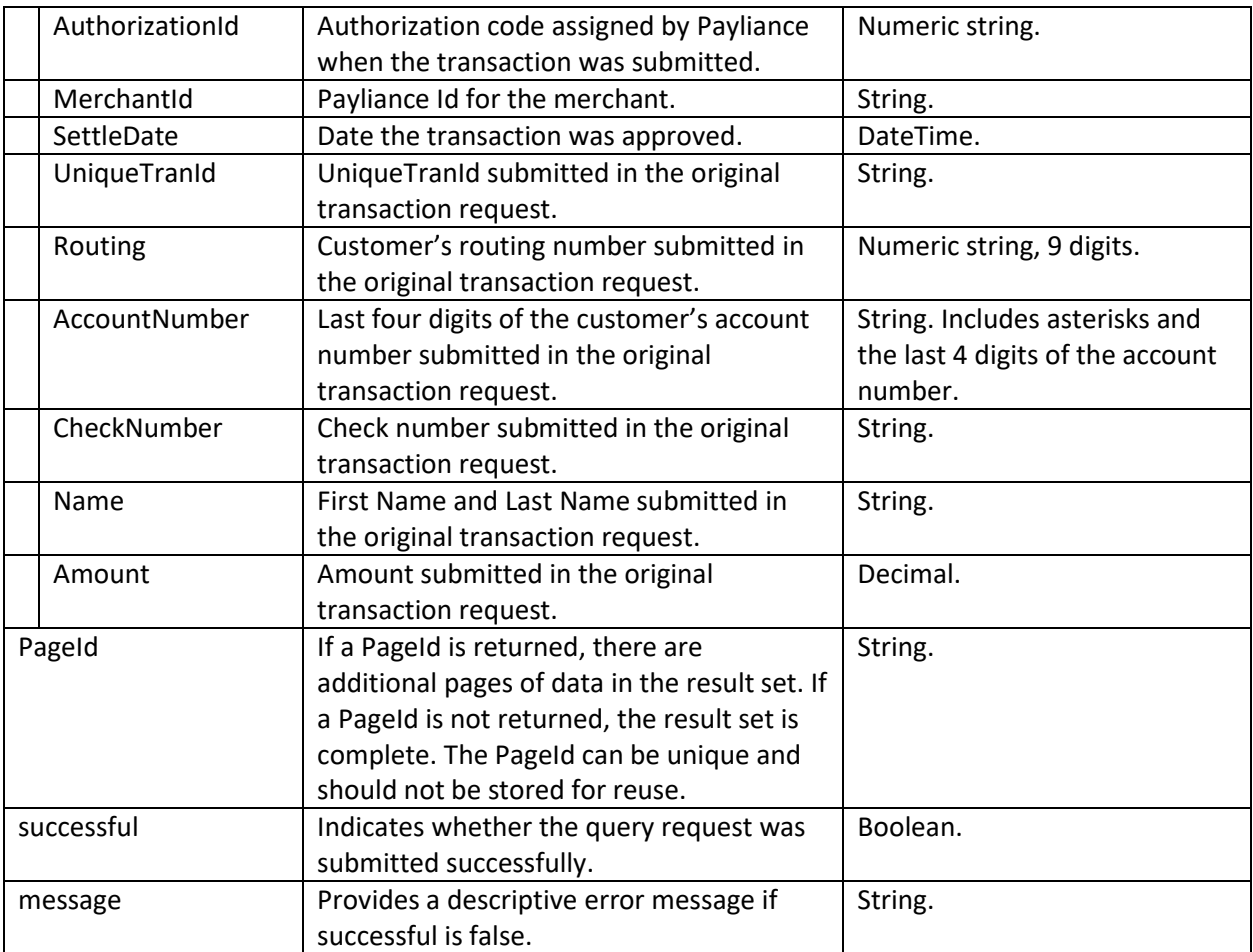

# <span id="page-12-0"></span>Reference

## <span id="page-12-1"></span>**RTP Network Decline Errors**

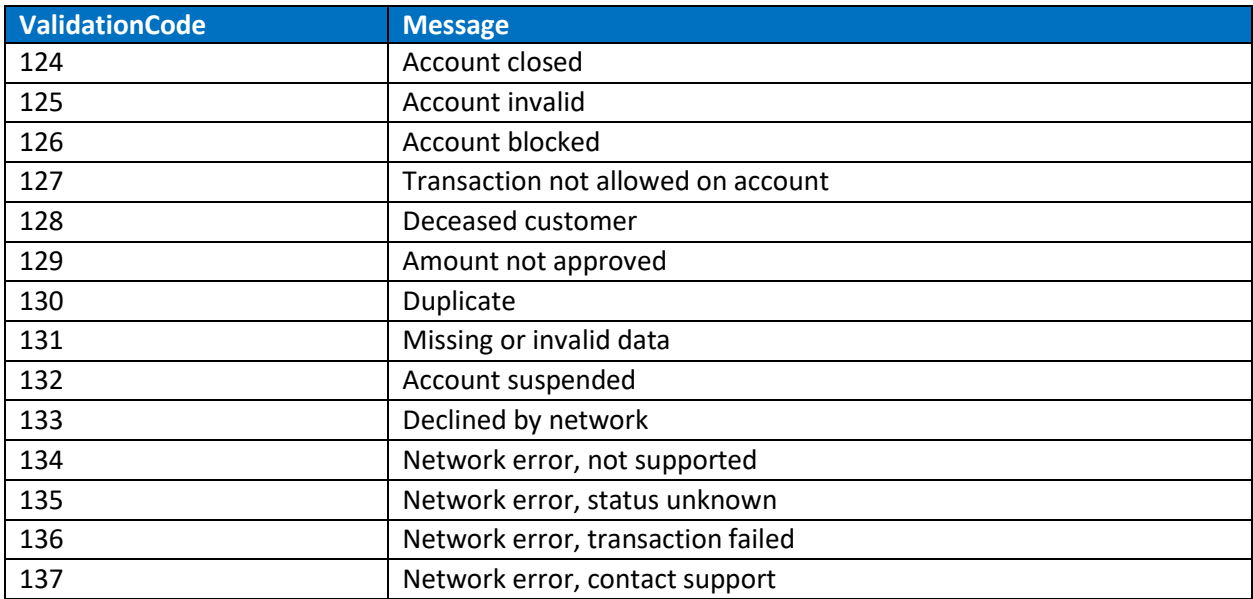

# <span id="page-12-2"></span>**Prefunded Adjustment Type Values**

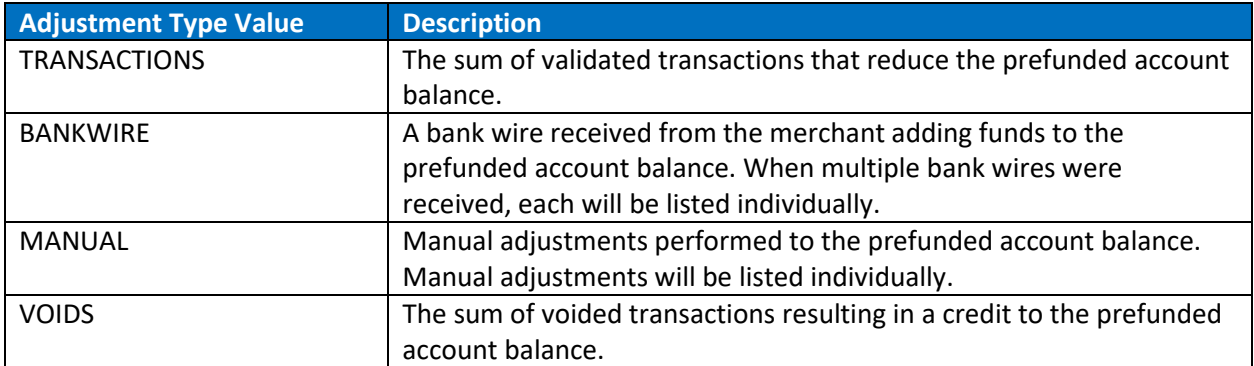

## <span id="page-13-0"></span>Test Data

**Routing**: Routing number must be in the RTP Participant list. Use the QueryInstitution API function to verify whether a routing number is eligible for RTP.

#### **Account Numbers:**

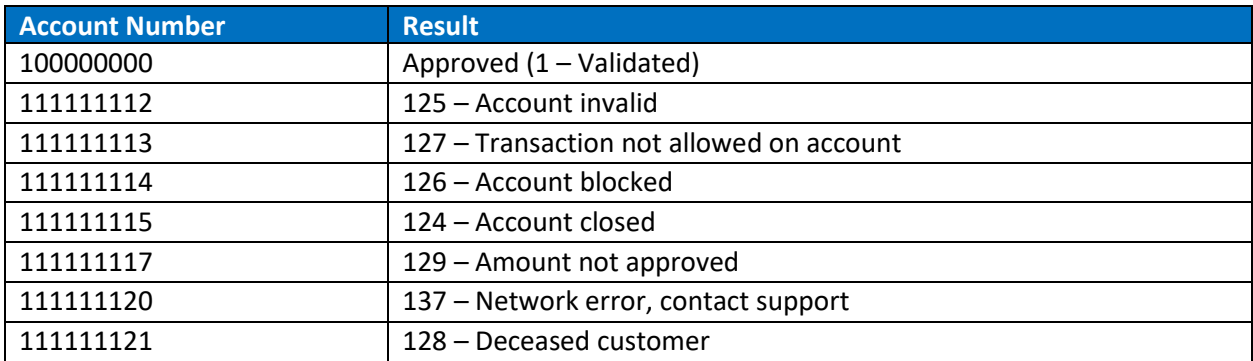